# **QGIS Application - Bug report #15389 Raster | Miscellaneous | Build Virtual Raster produces "RuntimeError: wrapped C/C++ object of type QCheckBox has been deleted ????!**

*2016-08-03 09:44 PM - Frank Bilki*

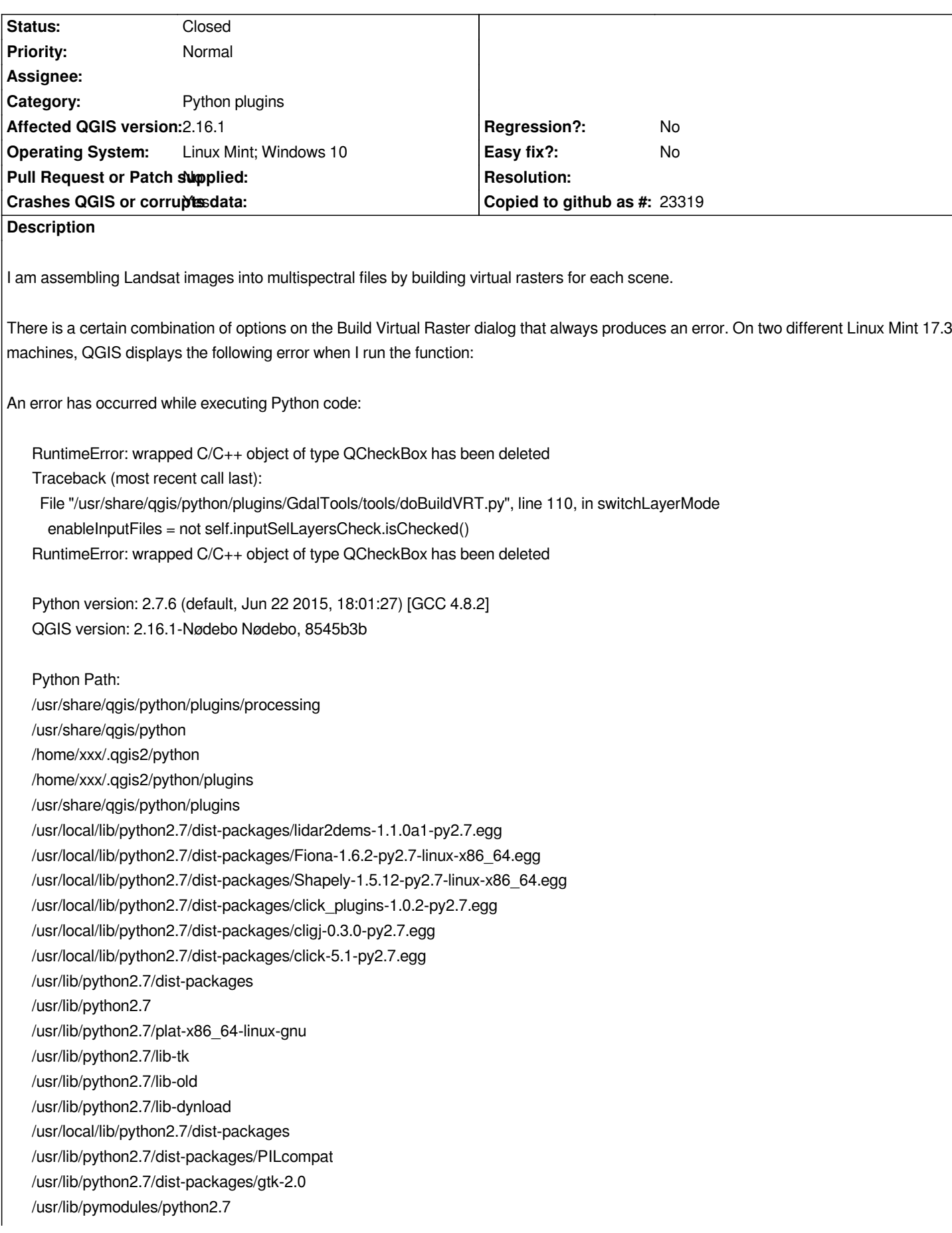

*On Windows 10, QGIS crashes on exit, with a minidump (attached).*

*As far as I can tell, it was introduced in the .1 release, so it looks like a regression.*

#### **Associated revisions**

#### **Revision e963fff3 - 2016-09-28 05:54 PM - Jürgen Fischer**

*gdal tools: disconnect canvas signal after building vrt (fixes #15389)*

## **Revision aa30c2fe - 2016-09-28 05:55 PM - Jürgen Fischer**

*gdal tools: disconnect canvas signal after building vrt (fixes #15389)*

*(cherry picked from commit e963fff346aafdb87494c9a33c4cddd3754ab5b1)*

#### **Revision c7b68166 - 2016-09-28 05:55 PM - Jürgen Fischer**

*processing: disconnect canvas signal after building vrt (fixes #15389)*

*(cherry picked from commit e963fff346aafdb87494c9a33c4cddd3754ab5b1)*

## **Revision dedf4a5a - 2016-09-28 05:55 PM - Jürgen Fischer**

*gdal tools: disconnect canvas signal after building vrt (fixes #15389)*

*(cherry picked from commit e963fff346aafdb87494c9a33c4cddd3754ab5b1)*

## **History**

## **#1 - 2016-08-03 09:45 PM - Frank Bilki**

*- File 2016-08-04\_12-32-17.png added*

#### **#2 - 2016-08-03 09:47 PM - Frank Bilki**

*Forgot to say that the attached screenshot shows the parameter values on the Virtual Raster dialog.*

## **#3 - 2016-09-12 03:38 PM - Pedro Venâncio**

*I confirm this error on QGIS 2.16.2 (Windows 10 - OSGeo4W 64 bits).*

### **#4 - 2016-09-28 08:56 AM - Jürgen Fischer**

*- Status changed from Open to Closed*

*Fixed in changeset commit:"dedf4a5ac69fdb19b5148cc98a4e6f9f35e7b78e".*

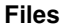

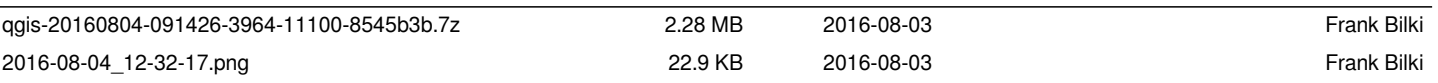